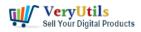

I have files being printed from a client's computer and would like to intercept and archive the printed file as text or pdf. The client will most likely be using a specific software to print and I do not want to integrate with each of the different software's any client could be using.

Is there a way to intercept the content's of the print job, whether programmatically (python's win32print or wmi, c#, etc) or by converting the spool file (.spl & .shd) that is created in the C:\Windows\system32\spool\PRINTERS directory during print queuing.

Customer

\_\_\_\_\_

All print files in Windows are kept in the folder C:\Windows\System32\spool\PRINTERS, which requires Administrator permissions to access.

The files are in the format of .SPL files, which require a viewer.

As intercepting these files while they are being printed is hard, you may instead ask Windows to keep them after printing, for you to copy afterward. This depends on your printer having the option of "Keep printed documents" in the printer Properties, usually in the Advanced tab.

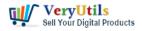

How can I intercept and capture the content's of a window's spool file,

and convert this SPL file to PDF file? | 2

| Security                                        |                                              | Device Settings |                  | About    |              |  |
|-------------------------------------------------|----------------------------------------------|-----------------|------------------|----------|--------------|--|
| General                                         | Sharing                                      | Ports           | Advanced         | Color Ma | nagement     |  |
| <ul> <li>Always a</li> <li>Available</li> </ul> | [                                            | 00:00           | To               | 00:00    | *<br>*       |  |
| Priority:                                       | 1                                            |                 |                  |          |              |  |
| Driver:                                         | HP Color L                                   | aserJet 9500 PC | erJet 9500 PCL 6 |          | ▼ New Driver |  |
|                                                 | ectly to the pri                             | uments          | /                |          |              |  |
|                                                 |                                              |                 |                  |          |              |  |
| Print spo<br>Keep pri                           | ooled docume<br>nted docume<br>dvanced print | nts             |                  |          |              |  |

You can use "VeryPDF SPL to PDF Converter Command Line" software to convert from SPL files to PDF files,

#### https://www.verypdf.com/app/hookprinter/spool-spl-to-pdf-converter.html

VeryUtils has a "HookPrinter Print Logger" software, you may download and evaluate it from this web page,

#### https://veryutils.com/hookprinter-print-logger

You can use "HookPrinter Print Logger" software to capture printed SPL files and SHD files,

VeryUtils.com How can I intercept and capture the content's of a window's spool file, and convert this SPL file to PDF file? | 2

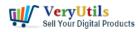

convert them to PDF files, and then upload PDF files to Cloud Server for archive.

### VeryUtils

# **Related Posts**

- Capture documents from any printer and store them as .pdf
- How to Track Printing History using HookPrinter Print Logger software?
- How to retrieve more information from hooked printer?
- VeryUtils Print Job Capturer for Print Archiving, viewing and print content capture
- Capture Printed Documents and Save them to Cloud based MySQL database
- VeryUtils Print Logger is an Enterprise Print Tracking Tool and Print Statistics Software
- VeryUtils Print Tracker software can be used to track printed documents in your system
- I wish to CAPTURE the printout data and create an electronic PDF for storage on a local (different) computer INSTEAD of printing paper output
- Intercept Data Sent to Print, Convert them to PDF files and Insert PDF files into Database
- Use VeryUtils Print Job Tracker software to track all print jobs from Windows system
- Use VeryUtils PowerPoint to Video Converter Command Line to batch convert PPT and PPTX files to Video files
- Mass Email Sender Desktop Software
- Introducing WhatsApp Bulk Message Sender in VeryUtils AI Marketing Tools
- Safer Dining With Our Contactless Digital Menu
- VeryUtils Print Tracker software can be used to track printed documents in your system
- Use VeryUtils HotFolder Windows Desktop Application to Automate your workflow
- A Royalty Free jPDFPrint Command Line for developers
- How to Add a Timer or Countdown on Video using VeryUtils Video Editor software?
- VeryUtils JavaScript Excel Editor Source Code License for Web Developers
- VeryUtils PDF Object Editor is a low-level PDF editor

VeryUtils.com How can I intercept and capture the content's of a window's spool file, and convert this SPL file to PDF file? | 3

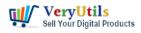

## Related posts:

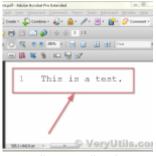

VeryUtils Hex Editor is an binary file editor for Windows

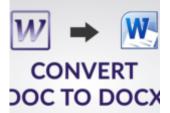

out depend on MS Word applicat © VeryUtils.c

How to convert from Word DOC files to DOCX files without require MS Word application?

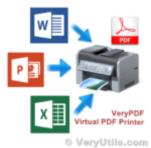

VeryUtils Virtual Printer SDK is a software development tool that can be used by developers and prog...

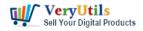

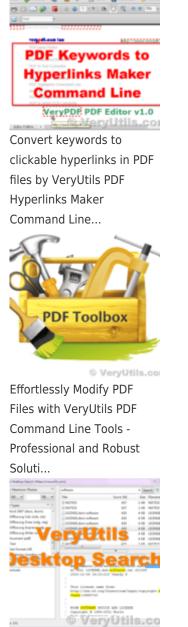

Boost Your Productivity with VeryUtils Desktop Search: Find Your Local Files Instantly

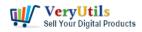

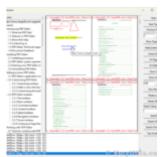

PDF Viewer SDK ActiveX is a Powerful Component for Viewing and Interacting with PDF Files in .NET Ap...

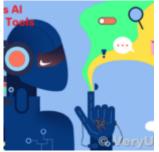

Introducing VeryUtils AI Marketing Tools: Elevating Your Marketing Strategy with Artificial Intellig...